# 武汉大学电子信息学院本科生 实习报告

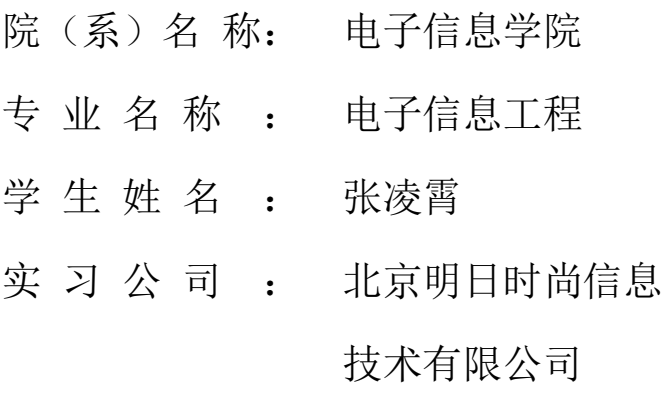

二○一七年十二月

## 摘 要

在当前的互联网大数据时代,众多互联网公司都转型为数据公司。在机器学习 和人工智能大热的环境下,优秀、精确的数据无疑是大数据时代的"土壤"。在企 业实习期内,我主要从事数据研发工程师的岗位。接触学习了数据获取、数据存储、 数据检查、数据清洗、数据处理、数据挖掘等流程,主要处理的数据是文本数据。 利用 NLP 的方法对所互联网所爬取的文本数据进行处理,得到用户需要的指标和 产品。

#### 关键词: 文本数据、网络爬虫、NLP

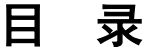

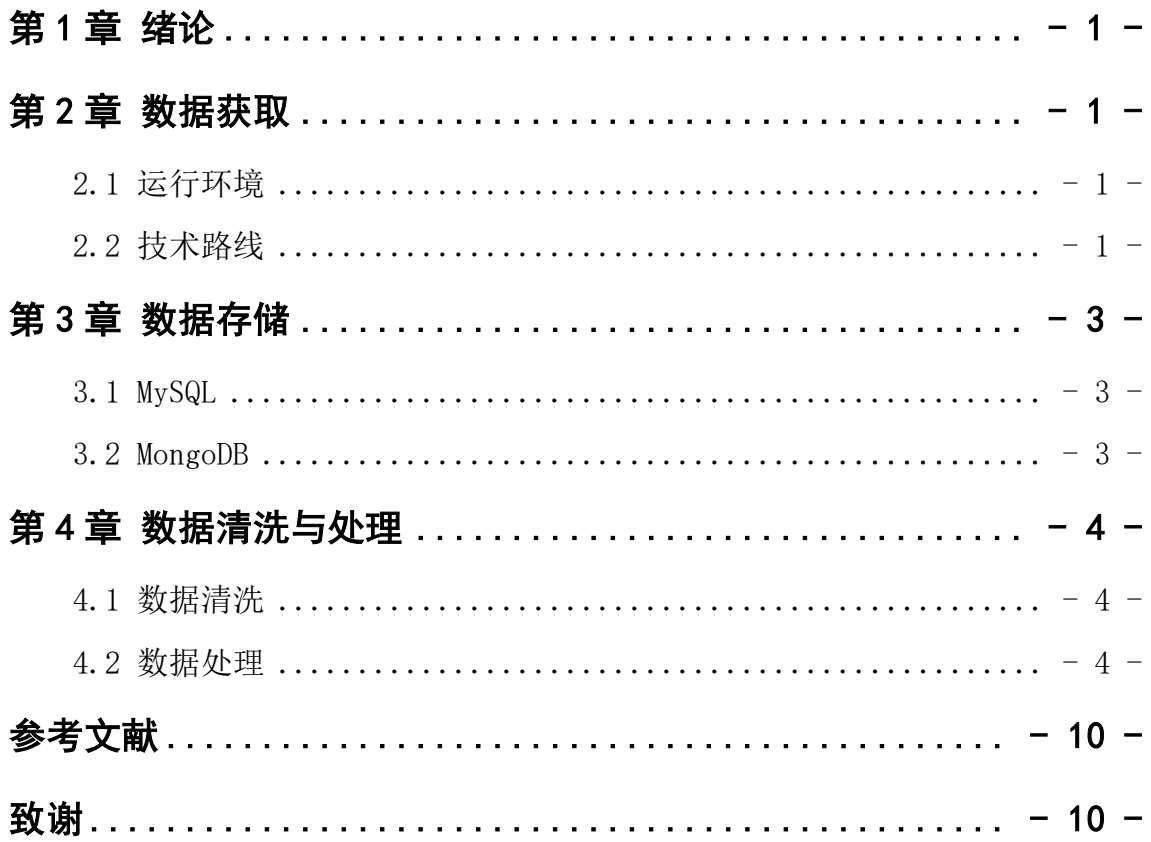

# 第1章 绪论

<span id="page-3-0"></span>实习过程的研发阶段主要包括数据获取、数据存储、数据清洗(检查)、数据挖 掘等步骤。我在实习期内,针对不同的业务需求,主要从事了数据获取、数据存储、 数据挖掘的工作。图 1.1 展示了研发岗位的数据处理基本流程。

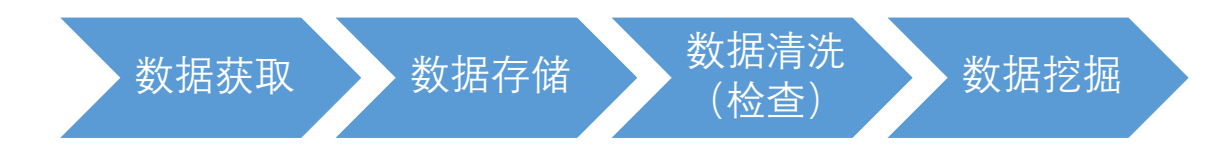

图 1.1 研发岗位的数据处理基本流程

## 第2章 数据获取

<span id="page-3-1"></span>在研发过程中,采用 Python 爬虫获取互联网数据。

#### <span id="page-3-2"></span>**2.1** 运行环境

#### **2.1.1 Python** 环境:**PyCharm**

PyCharm 是一种 Python IDE,带有一整套可以帮助用户在使用 Python 语言开 发时提高其效率的工具,比如调试、语法高亮、Project 管理、代码跳转、智能提示、 自动完成、单元测试、版本控制。此外,该 IDE 提供了一些高级功能,以用于支持 Django 框架下的专业 Web 开发。[1]

#### **2.1.2** 浏览器环境:**Chrome**

Google Chrome 是一款由 Google 公司开发的网页浏览器,该浏览器基于其他开 源软件撰写, 包括 WebKit, 目标是提升稳定性、速度和安全性, 并创造出简单且 有效率的使用者界面。[2]

#### <span id="page-3-3"></span>**2.2** 技术路线

针对不同目标网页的特点,我主要采用了三种技术路线。

#### **2.2.1 Webdriver** 模拟浏览器

该方法主要特点是元素定位方便,并且可是操作动态生成的网页内容,不必去

专门解析 HTML。但是该种方法受网速影响较大,元素定位较慢。在爬取小数据量 数据或复杂网页时适宜使用。

#### **2.2.2 requests** 库**+beautifulsoup** 库

利用 requests 库获取目标 URL 的 HTML 信息,并利用 beautifulsoup 库解析 HTML 格式。该方法优点是元素定位更快捷,缺点是不如模拟浏览器操作方面,操 作动态加载信息相对困难。目标 URL 如需用户登录,需要传入 cookie 才可进行爬 取。通常在爬取大数据量数据时采用。

#### **2.2.3 Scrapy** 库

Scrapy 是 Python 开发的一个快速、高层次的屏幕抓取和 web 抓取框架, 用于 抓取 web 站点并从页面中提取结构化的数据。Scrapy 用途广泛, 可以用于数据挖 掘、监测[和自动化测试。](https://baike.baidu.com/item/%E8%87%AA%E5%8A%A8%E5%8C%96%E6%B5%8B%E8%AF%95)在爬取最大量数据时采用。图 2.1 显示了 Scrapy 的主要 框架。

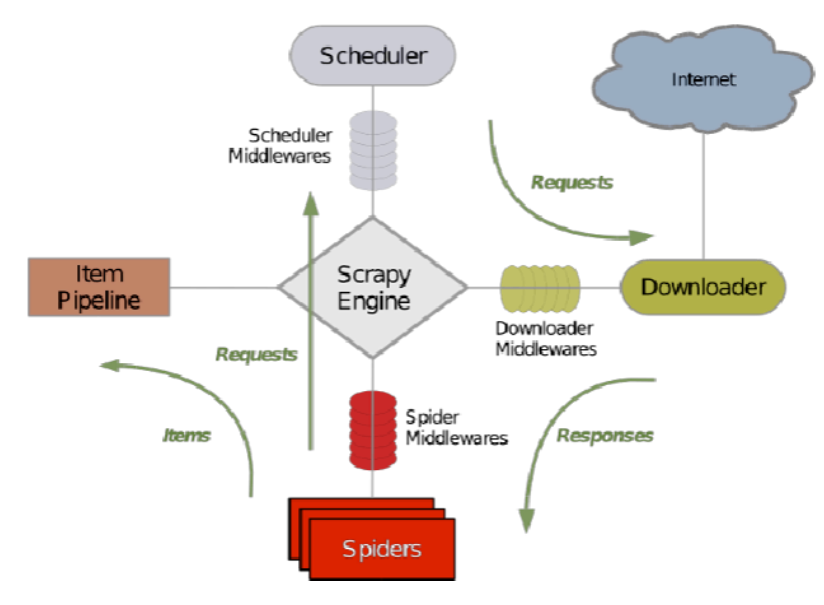

图 2.1 Scrapy 主要框架。

#### **2.2.4** 异常处理

网络爬虫受网速的影响十分明显,因此爬虫经常报"链接超时"或"元素定位 失败"等错误, 此时利用 Python 中 try-catch 方法进行异常处理, 记录当前发生异 常界面的 URL 并保存在 txt 文件中, 延时一段时间后重新链接该 URL, 从而获取 数据。

## 第 3 章 数据存储

<span id="page-5-0"></span>根据业务的不同采用不同的数据库进行存储

#### <span id="page-5-1"></span>**3.1 MySQL**

在关系型数据库中,我们采用了 MySQL 进行数据存储。主要为了后续的数据 分析方便,采用了第一范式设计数据表格。关系型数据库可以进行用 SQL 语句方 便的在一个表以及多个表之间做非常复杂的数据查询,并且使得对于安全性能很 高的数据访问要求可得以实现。

MySQL 是一[个关系型数据库管理系统,](https://baike.baidu.com/item/%E5%85%B3%E7%B3%BB%E5%9E%8B%E6%95%B0%E6%8D%AE%E5%BA%93%E7%AE%A1%E7%90%86%E7%B3%BB%E7%BB%9F)由瑞典 MySQL AB 公司开发,目前属 于 [Oracle](https://baike.baidu.com/item/Oracle) 旗下产品。MySQL 是最流行[的关系型数据库管理系统之](https://baike.baidu.com/item/%E5%85%B3%E7%B3%BB%E5%9E%8B%E6%95%B0%E6%8D%AE%E5%BA%93%E7%AE%A1%E7%90%86%E7%B3%BB%E7%BB%9F)一,在 WEB 应用方面, MySOL 是最好的 RDBMS (Relational Database Management System, 关系数据库管理系统) 应用软件。MySOL 具有体积小、速度快、成本低[,开放源码等](https://baike.baidu.com/item/%E5%BC%80%E6%94%BE%E6%BA%90%E7%A0%81)优点。<sup>[3]</sup>

#### <span id="page-5-2"></span>**3.2 MongoDB**

在非关系型数据库中,我们采用了 MongoDB 进行数据存储。非关系型数据库 基于键值对进行存储(类型 json 格式),不需要经过 SOL 层的解析,所以性能非 常高,并且数据之间没有耦合性,所以容易水平扩展。利于保存网页原始数据,减 少了设计数据表格所花费功夫。

MongoDB是一个基于分布式文件存储的数据库。由C++语言编写。旨在为WEB 应用提供可扩展的高性能数据存储解决方案。它支持的数据结构非常松散,是类似 json 的 bson 格式, 因此可以存储比较复杂的数据类型。Mongo 最大的特点是他支 持的查询语言非常强大,其语法有点类似于面向对象的查询语言,几乎可以实现类 似关系数据库单表查询的绝大部分功能,而且还支持对数据建立索引。[4]

# 第 4 章 数据清洗与处理

<span id="page-6-0"></span>在经过数据爬取和数据存储之后,需要对存储的文本数据进行清洗和处理。

#### <span id="page-6-1"></span>**4.1** 数据清洗

数据清洗阶段主要针对不同需求构建完整的语料库,在此期间需要对目标语料 进行提取,并且尽可能除去原始语料中噪声。在这里,由于我们的原始语料是 PDF 格式文档,为了方便后续处理,我们首先要将 PDF 格式文档转换为 TXT 格式文 档。具体流程图如图 4.1。

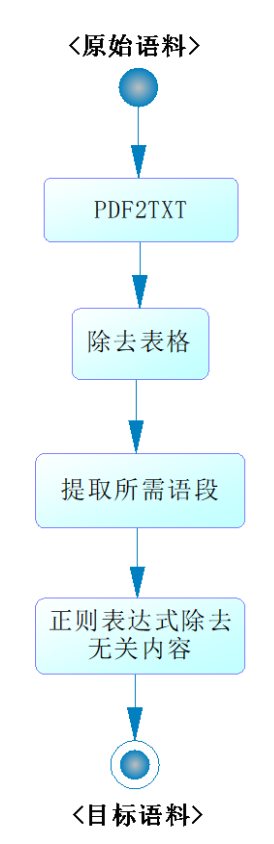

图 4.1 数据清洗流程图

<span id="page-6-2"></span>为了使得数据清洗干净,我们在机器处理的基础上,抽样进行人工处理(添 加标签)。其中具体清洗的步骤由于涉及到保密协定,在这里不做具体说明。

#### **4.2** 数据处理

首先,我们将已经清理好的文本数据进行分句处理;其次,由于我们的目标语 料是中文语料,因此我们需要对其进行分词处理;最后,针对用户需求,我们提供 了词频统计、情感分析、主题模型等一系列功能。具体流程图如图 4.2。

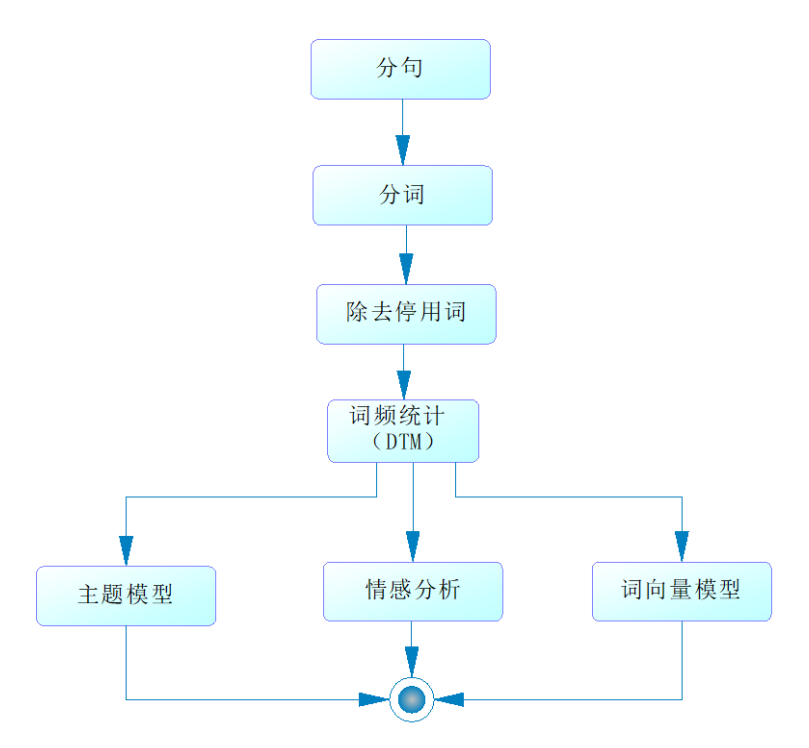

图 4.2 数据处理(NLP)流程图

### **4.2.1** 分词器选择

在自然语言处理过程中,分词效果的好坏直接影响到后续处理,因此我们在分 词器的选择与分词效果评估上花费的较多时间。现有的主流分词器如图 4.3。

|                | 分词系统              | 标识                           |
|----------------|-------------------|------------------------------|
| $\mathbf{1}$   | <b>BosonNLP</b>   | BCSON                        |
| $\overline{2}$ | <b>IKAnalyzer</b> | 中文分词库 IKAnalyzer             |
| 3              | <b>NI PIR</b>     | $N_{R}^{LP}$ 汉语分词系统          |
| 4              | <b>SCWS</b>       | SCWS 中文分词                    |
| 5              | 结巴分词              | jieba                        |
| 6              | 盘古分词              | 盘古分词-开源中文分词组件                |
| 7              | 庖丁解牛              | <b>Daoding</b>               |
| 8              | 搜狗分词              | <b>SogQu投<sup>拘</sup> 点缀</b> |
| 9              | 腾讯文智              | 互联网 腾讯云                      |
| 10             | 新浪云               | 新浪云                          |
| 11             | 语言云               |                              |

图 4.3 主流分词器

针对不同的语料,各分词器的分词效果如图 4.4。所有数据采用北大现代汉语 基本加工规范对所有数据进行分词作为标准。

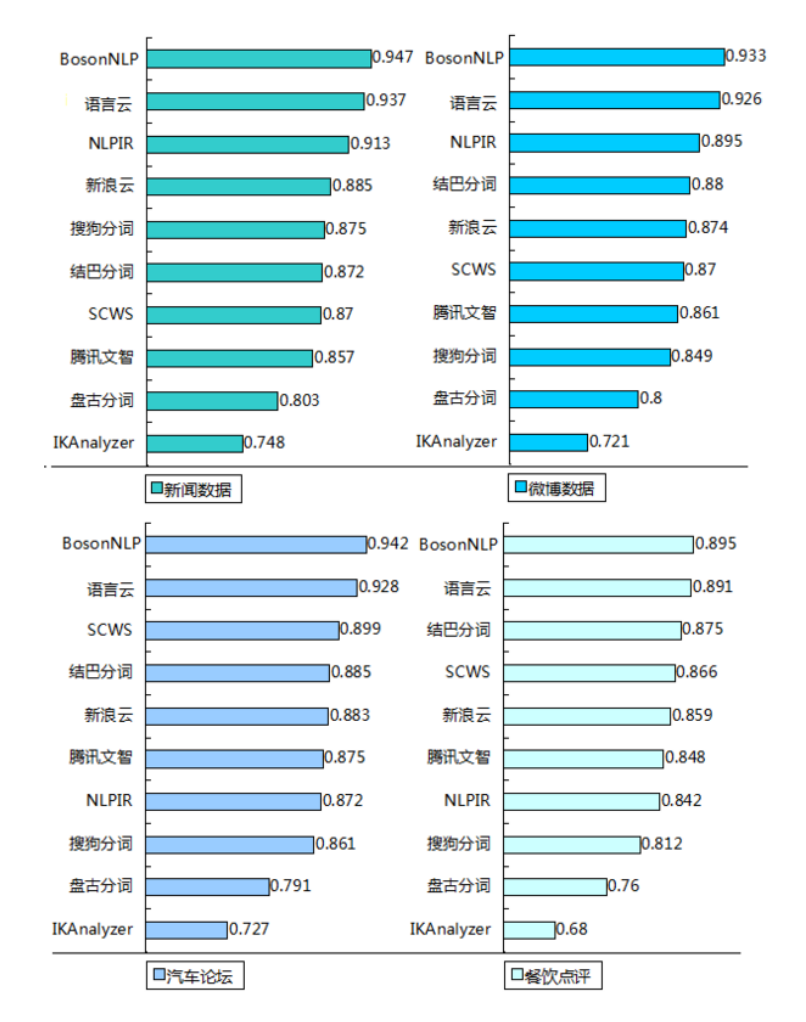

图 4.4 各分词器分词效果

(图中数值为各分词器 F 值, 数据采用 BosonNLP 测试数据集<sup>[5]</sup>)

分词算法主要包括:基于词典的分词方法、基于序列标注的分词方法。而基于 词典的分词方法存在着歧义切分、未登录词无法识别等缺点,因此主流分词器主要 采用基于序列标注的分词方法。

基于序列标注的分词方法又可分为 HMM (HiddenMarkov Model, 隐马尔科夫 模型)和 CRF (Conditionalrandom field,条件随机场):

① HMM

HMM 基本的思想就是根据观测值序列找到真正的隐藏状态值序列。在中文分 词中,一段文字的每个字符可以看作是一个观测值,而这个字符的词位置 label(BEMS)可以看作是隐藏的状态。使用 HMM 的分词, 通过对切分语料库进行 统计,可以得到模型中 5 大要要素: 起始概率矩阵, 转移概率矩阵, 发射概率矩 阵,观察值集合,状态值集合。在概率矩阵中,起始概率矩阵表示序列第一个状态 值的概率,在中文分词中,理论上 M 和 E 的概率为 0。转移概率表示状态间的概

率,比如 B->M 的概率,E->S 的概率等。而发射概率是一个条件概率,表示当前 这个状态下,出现某个字的概率,比如 p(人|B)表示在状态为 B 的情况下人字的概 率。 有了三个矩阵和两个集合后,HMM 问题最终转化成求解隐藏状态序列最大 值的问题,求解这个问题最长使用的是 Viterbi 算法,这是一种动态规划算法。HMM 算法示意图如图 4.5。

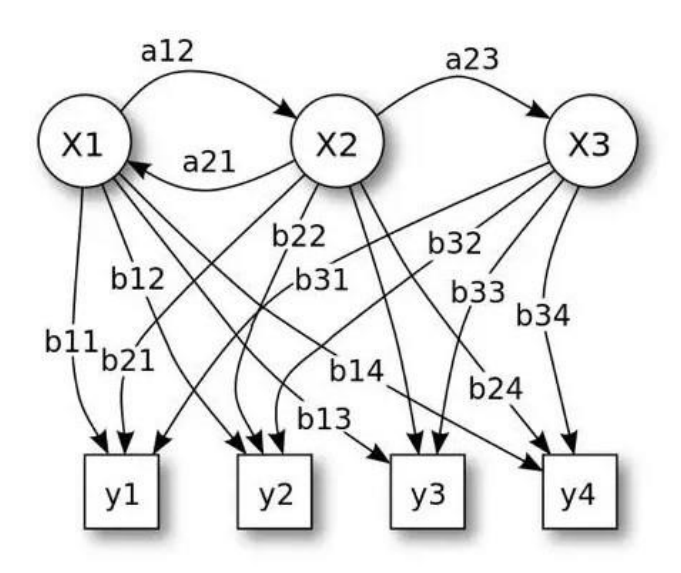

图 4.5 HMM 算法示意图

② CRF

CRF 是用来标注和划分结构数据的概率化结构模型,通常使用在模式识别和机 器学习中,在自然语言处理和图像处理等领域中得到广泛应用。和 HMM 类似,当 对于给定的输入观测序列 X 和输出序列 Y, CRF 通过定义条件概率 P(Y|X), 而不 是联合概率分布 P(X, Y)来描述模型。CRF 算法示意图如图 4.6。

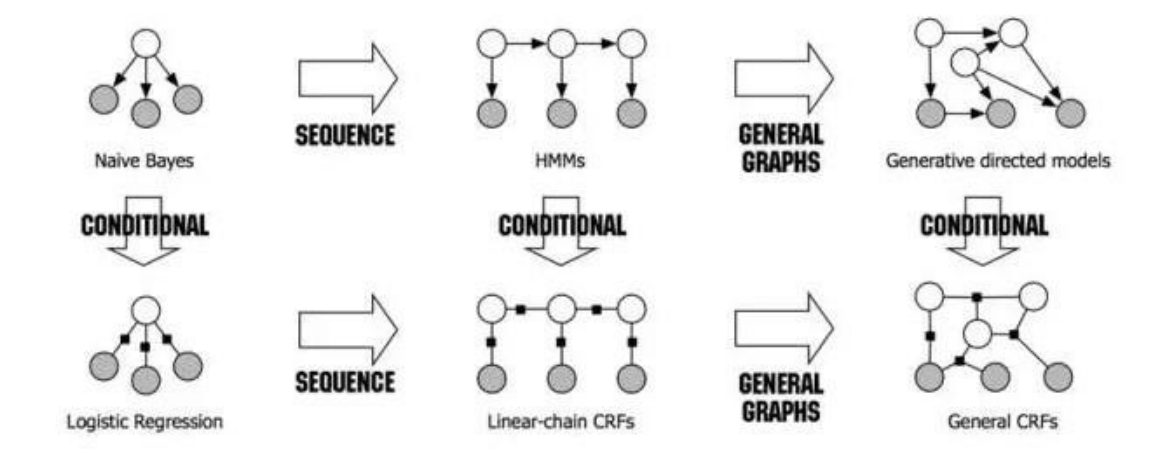

图 4.6 CRF 算法示意图

#### **4.2.2** 分词器评价

正确评价一个分词器好坏,首先要有一个"公认正确"的分词结果作为黄金 标准分割。

精度(Precision)、召回率(Recall)、F 值(F-mesure)是用于评价一个信息 检索系统的质量的 3 个主要指标,以下分别简记为 P,R 和 F。同时,还可以把 错误率(Error Rate)作为分词效果的评价标准之一(以下简记为 ER)。

直观地说,精度表明了分词器分词的准确程度;召回率也可认为是"查全 率",表明了分词器切分正确的词有多么全; F 值综合反映整体的指标; 错误率表 明了分词器分词的错误程度。

P、R、F 越大越好,ER 越小越好。一个完美的分词器的 P、R、F 值均为 1, ER 值为 0。通常,召回率和精度这两个指标会相互制约。P、R、F、ER 计算公 式如式 4.1-式 4.4 所示。

$$
R = \frac{c}{N} \tag{4.1}
$$

$$
P = \frac{c}{c+e} \tag{4.2}
$$

$$
F = \frac{2 \times R \times P}{R + P} \tag{4.3}
$$

$$
ER = \frac{e}{N} \tag{4.4}
$$

其中, N 为黄金标准分割的单词数, e 为分词器错误标注的单词数, c 为分词 器正确标注的单词数。

#### **4.2.3** 词频统计

单文档词频统计可使用 python 自带 sort()函数。

多文档词频统计可以使用 CountVectorizer 库构建 DTM(Document Term Matrix) 矩阵。同时使用 CountVectorizer 库可以生成词频一逆向文件频率(TF-IDF)。

TF-IDF 是一种在文本挖掘中广泛使用的特征向量化方法,它可以体现一个文 档中词语在语料库中的重要程度。其计算公式如式 4.5-式 4.6 所示。

$$
IDF(t, D) = log \frac{|D|+1}{DF(t, D)+1}
$$
\n(4.5)

$$
TFIDF(t, d, D) = IDF(t, D) \times TF(t, d)
$$
\n(4.6)

词语由 t 表示,文档由 d 表示,语料库由 D 表示。词频 TF(t,d)是词语 t 在文档 d 中出现的次数。文件频率 DF(t,D)是包含词语的文档的个数。如果我们只使用词 频来衡量重要性,很容易过度强调在文档中经常出现而并没有包含太多与文档有 关的信息的词语, 比如"a", "the"以及"of"。

如果一个词语经常出现在语料库中,它意味着它并没有携带特定的文档的特殊 信息。逆向文档频率数值化衡量词语提供多少信息。

#### **4.2.4** 主题模型**[6]**

LDA 模型是语义挖掘的一种主题模型。这类模型主要为了解决根据 TF-IDF 方 法没有考虑到文字背后的语义关联的问题。进而获得多篇文章的主题关联。

LDA 模型的主要思路为:一篇文章的每个词都是通过以一定概率选择了某个 主题,并从这个主题中以一定概率选择某个词语,即公式 4.7。

 $p(\vec{a}|\vec{x}|) = \sum_{\vec{x} \in \vec{p}} p(\vec{a}|\vec{x}|) \times p(\vec{x}|\vec{x})$  (4.7)

#### **4.2.5** 情感分析**[7]**

情感分析是一种常见的自然语言处理(NLP)方法的应用,特别是在以提取文 本的情感内容为目标的分类方法中。通过这种方式,情感分析可以被视为利用一些 情感得分指标来量化定性数据的方法。在工程中我们利用了 Word2Vec 和 Doc2Vec 方法,通过词向量或段落向量捕捉上下文信息,预测未知数据的情感状况。

# 总结

在几个月的企业实习中,我着手参与了数据获取、数据存储、数据清洗(检查)、 数据挖掘等数据处理步骤,主要完成了网络爬虫的编写、原始数据标记以及自然语 言处理等工作。通过企业实习,我进一步了解到了公司运行的机制、数据产品的研 发流程,学习并掌握了机器学习的方法,这对我今后的学业和职业发展来说是重要 的财富,也使我更明确了今后的发展方向。

# 参考文献

<span id="page-12-0"></span>[1] PyCharm 介 绍 [EB/OL ] . pycharm 开 发 商 官 方 主 页 , <http://www.jetbrains.com/pycharm/>

[2] 谷 歌 浏 览 器 [EB/OL ] . 谷 歌 浏 览 器 官 方 正 式 版 , [http://www.googlechromer.cn/,](http://www.googlechromer.cn/) 2015-08-28

[3] MySQL 教程[EB/OL]. w3cschool, [http://www.runoob.com/,](http://www.runoob.com/) 2014-03-30

[4] 分布式文档存储数据库 MongoDB[EB/OL ]. 开源社区网 , [http://www.oschina.net/p/mongodb,](http://www.oschina.net/p/mongodb) 2012-09-08

[5] 11 款开放中文分词引擎测试数据[EB/OL], Boson 中文语义开放平台, [http://bosonnlp.com/dev/resource,](http://bosonnlp.com/dev/resource) 2015-11-06

[6] David M. Blei, AndrewY. Ng, Michael I. Jordan, Latent Dirichlet Allocation[J], Journal of Machine Learning Research 3, 993-1022, 2003

[7] Michael Czerny, Modern Methods for Sentiment Analysis, [https://districtdatalabs.silvrback.com/modern-methods-for-sentiment](https://districtdatalabs.silvrback.com/modern-methods-for-sentiment-analysis)[analysis](https://districtdatalabs.silvrback.com/modern-methods-for-sentiment-analysis)

## 致谢

<span id="page-12-1"></span>在企业实习结束之际,我向北京明日时尚信息技术有限公司的领导表示感谢, 并同时感谢之前在工作中帮助过我的同事。作为大学未毕业的实习生,公司领导给 予我充分的信任与学习空间,使得我的编程能力和业务水平都有了很大的提高。大 多数公司同事使我在公司感到了归属感,从他们身上学习到的不仅是知识,更是一 些为人处世的方式方法。